The adsorption of biomolecules such as lipids or proteins on a solid substrate has numerous significant applications in different fields such as drug delivery, pharmaceutics, and tissue engineering. In such situations, the phase transitions in the lipid membrane are influenced by the presence of an interacting wall. We consider, in this context, a bilayer biomembrane made up of two amphiphiles A and B. Under a variation of a suitable parameter, these systems undergo a phase separation from a homogeneous liquid phase to two distinct liquid phases. We investigate, in this work, the influence of this adsorbing surface on the parallel structure factors  $S(z, z')$  of the lipid mixture. These structure factors are exactly calculated in all cases: below  $T_c,$ above  $T_c$ , and at  $T=T_c$ , as well as their associated local compressibilities  $S(z)$ .

here,  $F<sub>o</sub>$  is the free energy of two plan leaflets. Whereas,  $F<sub>c</sub>$ accounts for the part of energy due to the curvature.

• Two fields  $\varphi$  and  $\psi$  (*order parameters*), associated with the two monolayers, are introduced in order to describe the physics. They write as:

for leaflet 1

for leaflet 2

• The free energy governing physics is given by the following functional of the order Parameters  $\varphi$  and  $\psi$ :

• There  $r$  is the transverse vector,  $a_0$  the size of polar head. Here,  $\chi_{11}$  and  $\chi_{22}$  stand for the respective segregation parameters describing the effective chemical interactions on leaflets 1 and 2.  $\chi_{12}$  measures the interaction strength between amphiphiles belonging to different sheets.  $\Delta c_{o} = c_{o}^{A} - c_{o}^{B}$  is the asymmetry gap, and the parameter  $\bar{\kappa} = (\kappa / k_B T)$  stands for the reduced bending rigidity constant.

• To determine the parallel structure factor in the disordered phase  $T > T_c$ ), we determined in advance the parallel structure factor  $S(\mathbf{q}; z, z')$  which is solution of the following differential equation:

hereabove, q is the  $two$  -dimensional parallel wave vector, z and  $z^{'}$ denote the distances of both points from the surface.

Using the standard image method, we find the exact expression of the structure factor at  $zero$  –scattering angle. It is given by:

Regime  $(T = T_{comp})$ : in this situation, the corresponding parallel structure factor is of Dirichlet type

## **The model**

- We consider a binary fluid membrane formed by a mixture of two lipid molecule species, which compose the two leaflets of the biomembrane. The mixture is assumed to be in a semiinfinite *three-dimensional* space limited by an interacting  $2D -$ wall
- The purpose is to explore the influence of this interacting wall on the structure factor of the lipid-mixture. the presence of the adsorbing surface gives rise to drastic changes in the effective interaction governing the transverse and the lateral separations
- The mixing free energy allowing investigation the phase separation is given by:

$$
F = F_o + F_c
$$

$$
\varphi = \phi_A^{(1)} - \phi_B^{(1)}, \n\psi = \phi_A^{(2)} - \phi_B^{(2)},
$$

hereabove,  $\phi_{\alpha}^{(i)}$  stands for the composition of phospholipids  $\alpha = A$ , *B* on sheet  $i = 1,2$ .

## Polymer Physics and Critical Phenomena Laboratory, Sciences Faculty Ben M'sik, Hassan II University of Casablanca, Casablanca, Morocco

Soufiane El Boukhari, Mustapha Chahid

جامعة الحسن الثاني بالدار البيضاء + οθλουΣ+ | Λοθο| ΠΣΘΘ ΘΣΙ Χ ΕΕΘΩΜΘΣΕΙ UNIVERSITÉ HASSAN II DE CASABLANCA

# **Parallel structure factors of lateral and transverse phase separations in bilayer biomembranes: Effects of the presence of an interacting wall**

### **REFERENCES**

[1] S. El Boukhari, M. Chahid, *Scientific African*, **12**, e00736(2021). [2] M. Ouarch, M. Benhamou, M. Chahid, H. Kaidi, *Eur. Phys. J. E*, **29**, 319(2009). [3] M. Benhamou, M. Ouarch, H. Kaidi et M. Chahid, *Physica A*, **387**, 3511(2008). [4] W.H. Binder, V. Barragan, F.M. Menger, *Chem. Int. Ed.*, **42**, 5802(2003). [5] T. C. Lubensky, M. H. Rubin, *Phys. Rev. B*, **12**, 3885(1975). [6] C.A. Keller , B. Kasemo , *Biophys. J.*, **75,** 1397(1998).

$$
\frac{F}{k_B T} = c \int dz \left\{ \frac{1}{2} \left( \frac{\partial \Psi}{\partial z} \right)^2 + \frac{\tilde{\alpha}}{2} \Psi^2(z) + \frac{\tilde{w}}{4} \Psi^4(z) - (\Delta \mu) \Psi \right\}
$$

with :

- $\tilde{\alpha} = (\alpha_1 \eta^2 + \alpha_2 (1 \eta)^2 2\Lambda \eta (1 \eta))/c$  $\widetilde{w} = (u\eta^4 + v(1-\eta)^4 + 2\Omega\eta^2(1-\eta)^2)/c$  $c = \eta^2 + (1 - \eta)^2$
- The model is written as an effective theory in terms of the overall composition fluctuation  $\Psi = \varphi + \psi$ , and the rate of the composition fluctuation on the leaflet, , we have noted  $\eta = \varphi/\Psi$ . The chemical potential difference is denoted  $\Delta \mu$ :  $\Delta \mu = (\mu_A^i - \mu_B^i)/k_B T$ ,  $i = 1, 2$ . Explicitly  $\Psi$  and  $\eta$  write:

$$
\Psi = (\phi_A^{(1)} - \phi_B^{(1)}) + (\phi_A^{(2)} - \phi_B^{(2)})
$$

$$
\eta = \frac{\left(\phi_A^{(1)} - \phi_B^{(1)}\right)}{\Psi}
$$

$$
\frac{\mathcal{F}[\varphi,\psi]}{k_B T} = \frac{1}{a_0^2} \int d^2 \mathbf{r} \left\{ \frac{a_0^2}{2} (\nabla \varphi)^2 + \frac{a_0^2}{2} (\nabla \psi)^2 + \frac{1}{2} \alpha_1 \varphi^2 + \frac{1}{2} \alpha_2 \psi^2 - \Lambda \varphi \psi + \frac{1}{4} u \varphi^4 + \frac{1}{4} v \psi^4 \right\}
$$

with the notations

$$
\alpha_1 = 1 - \frac{1}{2}\chi_{11} + \frac{1}{16}\bar{\kappa}(a_o \Delta c_o), \qquad \alpha_2 = 1 - \lambda = \chi_{12} - \frac{1}{16}\bar{\kappa}(a_o \Delta c_o), \qquad \chi_{12} = \frac{1}{4}\left(\frac{1}{2}\right)
$$

$$
\alpha_2 = 1 - \frac{1}{2}\chi_{22} + \frac{1}{16}\bar{\kappa}(a_o \Delta c_o),
$$
  

$$
\chi_{12} = \frac{1}{4} \left( \chi_{AB} - \frac{\chi_{AA} + \chi_{BB}}{2} \right).
$$

$$
/c \over /c
$$

### **Structure factor near surface**

- The free energy of the system writes:  $F = F_b + F_s$ , where  $F_b$ constitutes the contribution associated with the bulk, and  $F_s$  that relative to the surface.
- We note, here, that the surface energy contributes to the critical properties only through a boundary condition. Therefore, only the bulk contributes to the free energy, and one has  $F \cong F_b$ . Hence, the free energy  $F$  writes :

**Parallel structure factor in the high phase temperature**

$$
[\mathbf{q}^2 + \widetilde{\alpha} + 3\widetilde{w}\Psi^2(z) - \partial_z^2]S(\mathbf{q}; z, z') = \delta(z - z')
$$
  
boundary conditions

 $\cdot$  with the bo

$$
S(\mathbf{q}; z, z')\Big|_{z \text{ or } z'=0} = 0
$$
  

$$
S(\mathbf{q}; z, z')\Big|_{z \text{ or } z'= \infty} = 0
$$

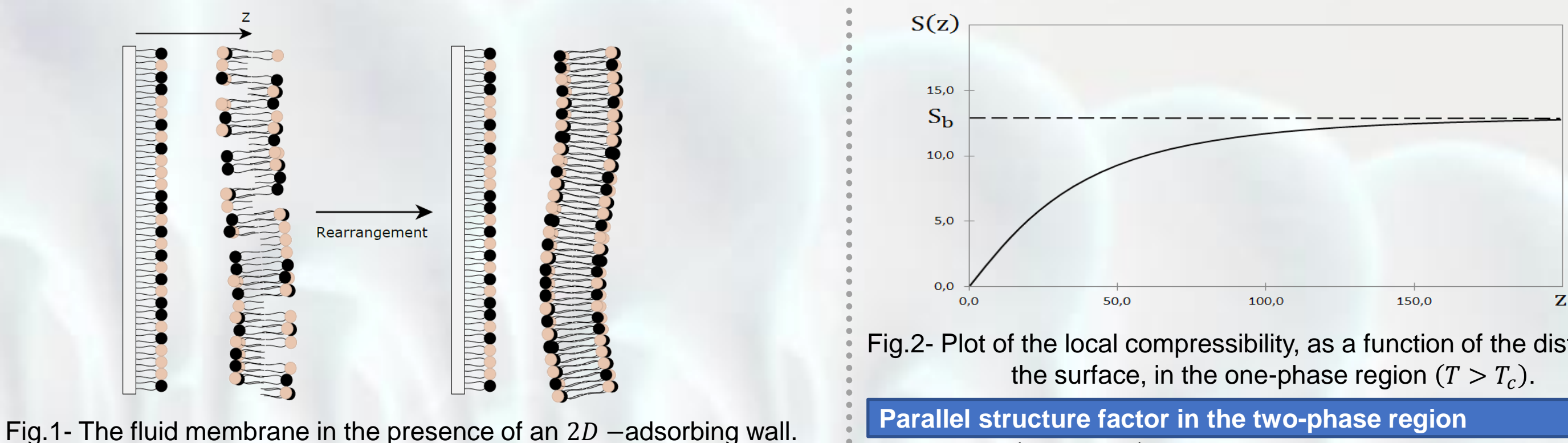

$$
S(z, z') = A(z, z') \left\{ \frac{3}{4\xi_b^+} [|z - z'| - (z + z')] + \frac{1}{4} \sinh \left( \frac{[(z + z') - |z - z'| + 2l_o]}{\xi_b^+} \right) \right\}
$$
  
+ 
$$
\tanh \left( \frac{[(z + z') - |z - z'| + 2l_o]}{2\xi_b^+} \right) - \frac{1}{4} \sinh \left( \frac{2l_o}{\xi_b^+} \right) - \tanh \left( \frac{l_o}{\xi_b^+} \right) \right\}
$$
  
where:

where:

$$
A(z, z') = \xi_b^+ \frac{\cosh\left(\frac{z + l_o}{\xi_b^+}\right)}{\sinh^2\left(\frac{z + l_o}{\xi_b^+}\right)} \frac{\cosh\left(\frac{z' + l_o}{\xi_b^+}\right)}{\sinh^2\left(\frac{z' + l_o}{\xi_b^+}\right)}
$$

with the following simplified notations:

$$
S(z, z') = S(\mathbf{q} = 0; z, z')
$$

$$
S(z) = S(z, z' = z)
$$

$$
S(z, z') = C(z, z') \left\{ 3 \left[ \frac{\left( (z + z') - |z - z'| \right)}{16\xi_b} \right] + \frac{1}{4} \sinh \left( \frac{\left[ (z + z') - |z - z'| + 2l_2 \right]}{\xi_b^-} \right) + \frac{1}{4} \sinh \left( \frac{\left[ (z + z') - |z - z'| + 2l_2 \right]}{\xi_b^-} \right) + \frac{1}{4} \sinh 2 \left( \frac{\left[ (z + z') - |z - z'| + 2l_2 \right]}{\xi_b^-} \right) - \frac{1}{4} \sinh \left( \frac{2l_2}{\xi_b^-} \right) - \frac{1}{32} \sinh \left( \frac{4l_2}{\xi_b^-} \right) \right\}
$$

where

- 
- **Conc**
- 

## **FSBM** FACULTE DES SCIENCES BEN M'SIK UNIVERSITÉ HASSAN II DE CASABLANCA

Fig.2- Plot of the local compressibility, as a function of the distance  $z$  to

Regime  $(T < T_{comp})$ : the parallel structure factor is given by

$$
C(z, z') = \xi_b^- / \left( \cosh^2 \left( \frac{z + l_2}{\xi_b^+} \right) \cosh^2 \left( \frac{z' + l_2}{\xi_b^+} \right) \right)
$$

S , ′ = 1 2 − − ′ − − + ′ , = 2 Ψ 2 .

 $\Box$  We have evaluated the effect of the presence of an adsorbing surface on the parallel structure factor  $S(z, z')$ , and the local compressibilities in high-phase temperature, at  $T=T_c$ , and in the two-phase region.

 $\Box$  In the two-phase region, the presence of a compensation temperature  $T_{comp}$ , for which one has equality between the surface and the bulk composition fluctuations  $\Psi_b = \Psi_o$ . led us to distinguish three regimes: above  $T_{comp}$ , below  $T_{comp}$ , and at  $T = T_{comp}$ .